## **C2110** *Operační systém UNIX a základy programování*

#### **10. lekce**

#### **PS/2021 Prezenční forma výuky: Rev5**

#### Petr Kulhánek

kulhanek@chemi.muni.cz

Národní centrum pro výzkum biomolekul, Přírodovědecká fakulta Masarykova univerzita, Kamenice 5, CZ-62500 Brno

10 Operační systém UNIX a základy programování 10. lekce -1-

# **Domácí úkoly**

#### **Pouze bash+gnuplot**

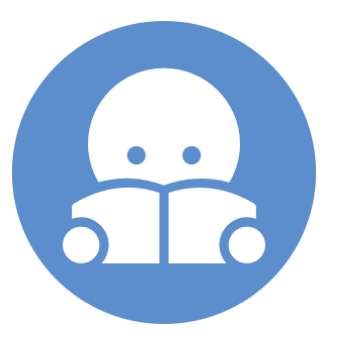

2110 Operační systém UNIX a základy programování 10. lekce -2-

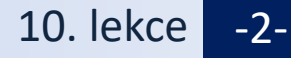

### **Procvičování I**

Soubor rst.out (/home/kulhanek/Documents/C2110/Lesson09/rst.out) obsahuje výsledky z molekulové dynamiky. Úkolem je ze souboru vyextrahovat závislost teploty simulovaného systému na čase a tyto data uložit do souboru temp.out, který bude obsahovat právě dva sloupce. První sloupec bude čas a druhý sloupec bude teplota.

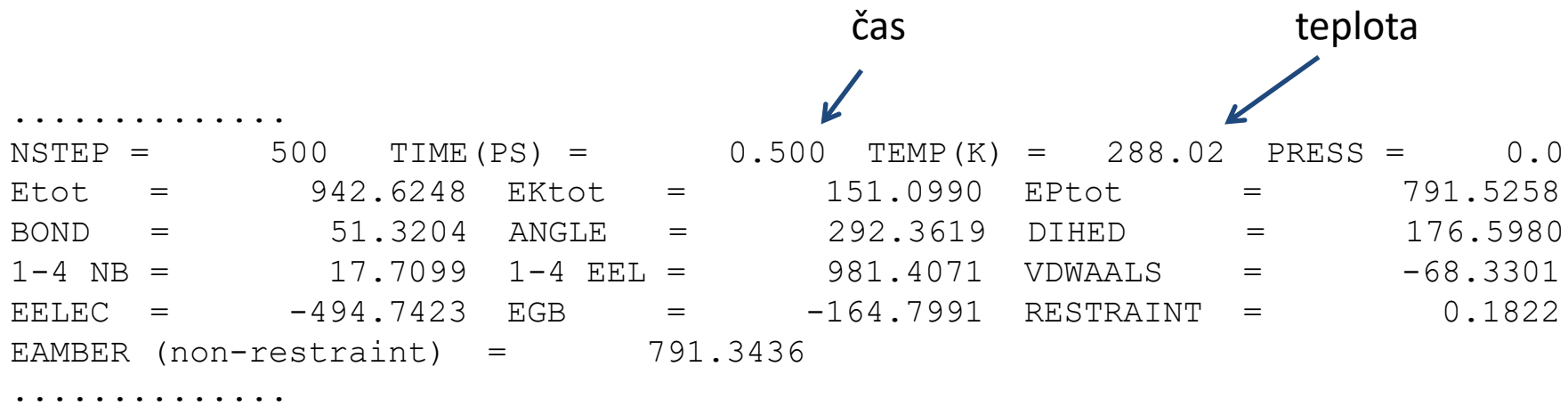

**Poznámka:** Použijte příkaz grep.

### **Procvičování II**

Soubor rst.out (/home/kulhanek/Documents/C2110/Lesson09/rst.out) obsahuje výsledky z molekulové dynamiky. Úkolem je ze souboru vyextrahovat závislost teploty simulovaného systému na čase a tyto data uložit do souboru temp.out, který bude obsahovat právě dva sloupce. První sloupec bude čas a druhý sloupec bude teplota.

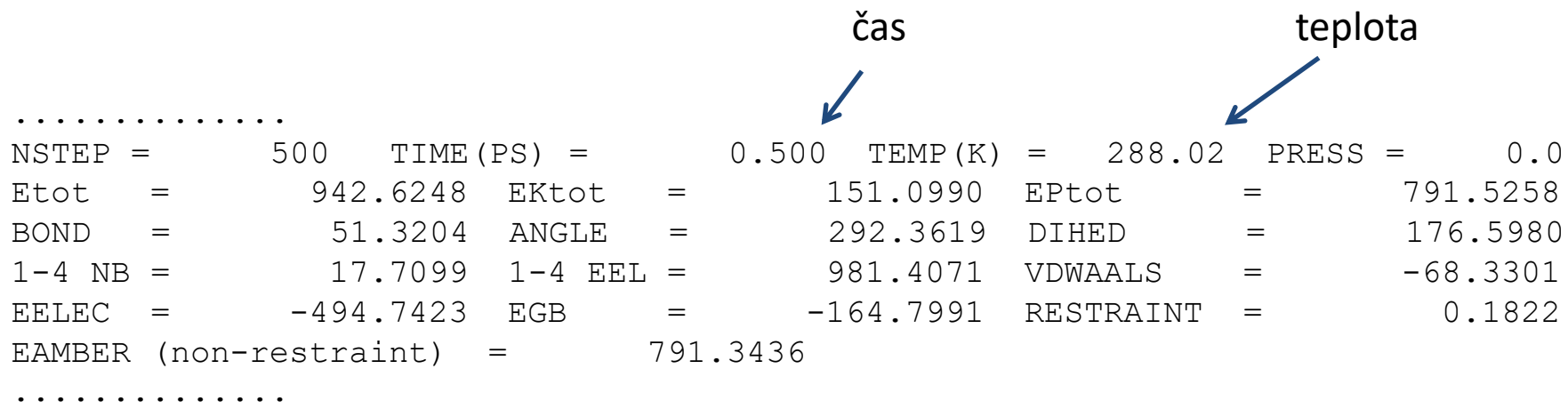

**Poznámka:** Skript nesmí obsahovat příkazy grep, awk a ani jejich varianty. Při řešení použijte příkaz read a while.

### **Procvičování III**

- 1. Vykresli čtverec do souboru. Obrysy čtverce budou ze znaků "\*" (5 bodů), jeho úhlopříčky pomocí znaků "%" (5 bodů), a zbylou část pomocí znaků "@" (5 bodů). Rozměry čtverce a název souboru, do kterého bude čtverec zapsán, zadá uživatel jako argumenty skriptu (5 bodů). Ošetření vstupu: Čtverec musí obsahovat alespoň jeden znak "@" (5 bodů). Skript nedovolí zápis čtverce do již existujícího souboru (5 bodů).
- 2. Soubor /home/kulhanek/Data/FinalTest/prod006.out obsahuje výsledek molekulárně dynamické simulace v explicitním solventu při teplotě 300 K a tlaku 100 kPa. Ze souboru vyextrahujte průběh aktuální teploty (TEMP(K)) na čase (TIME(PS)) a zobrazte jej ve formě grafu (10 bodů). Graf bude mít popsané osy včetně jednotek (5 bodů). Jméno analyzovaného souboru se předloží jako první argument skriptu, který provede analýzu a zobrazí graf ve formě obrázku ve formátu png (10 bodů). Ošetření chybného vstupu (5 bodů): analyzovaný soubor musí existovat.

### **Procvičování IV**

- 1. V zadaném adresáři nalezněte všechny soubory s příponami .hpp a .cpp a vypište na standardní výstup jejich počet celkem a poté zvlášť pro .hpp a .cpp soubory (10 bodů), dále celkový počet řádků ve všech nalezených souborech a poté zvlášť pro .hpp a .cpp soubory (10 bodů). Výpis zároveň uložte do souboru "summary.txt" (5 bodů). Analyzovaný adresář se zadá jako první argument skriptu. Ošetření vstupu (5 bodů): analyzovaný adresář musí existovat. Testovací adresář je v cestě: /home/kulhanek/Data/FinalTest/pmflib).
- 2. Soubor /home/kulhanek/Data/FinalTest/prod006.out obsahuje výsledek molekulárně dynamické simulace v explicitním solventu při teplotě 300 K a tlaku 100 kPa. Ze souboru vyextrahujte průběh celkové energie (Etot), potenciální energie (EPtot) a kinetické energie (EKtot) na čase (TIME(PS)) a zobrazte jej ve formě grafu (15 bodů). Graf bude mít popsané osy včetně jednotek (5 bodů). Jméno analyzovaného souboru se předloží jako první argument skriptu, který provede analýzu a zobrazí graf ve formě obrázku ve formátu png (10 bodů).